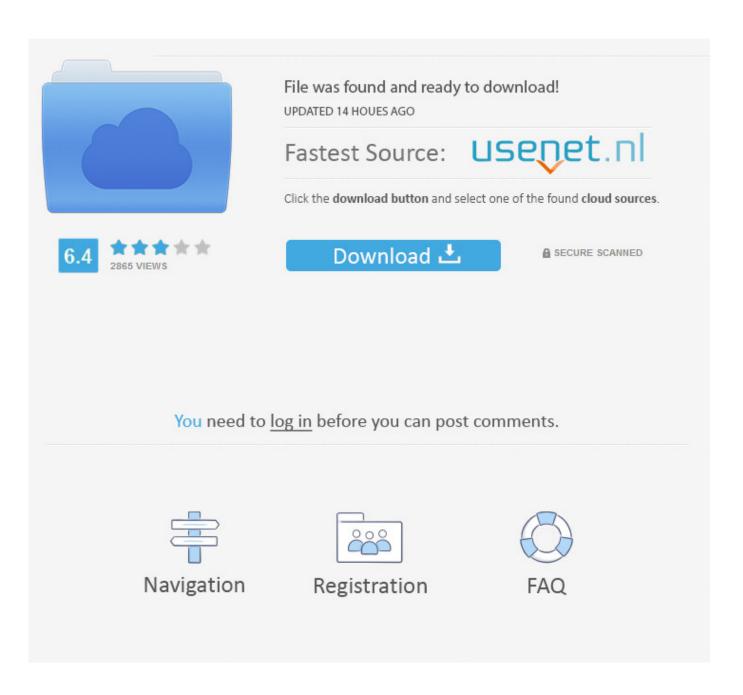

**Tracking Downloads With Google Analytics** 

1/4

If you would like to switch between Google Analytics (used by default) and Universal Analytics, then please use the buttons below: Pre-configure Google Analytics Pre-configure Universal Analytics UA-59 541-1 @ ID: <!-- Google code for Analytics tracking --> (function() { var ga = document.createElement('script'); ga.type = 'text/javascript'; ga.async Tracking code with {ECOMMERCE} line: s); })(); </script> \_gaq.push(['\_addTrans', '{ORDERID}', '{SITE}', '{TOTAL}', '{TAX}', '{SHIP}', '{CITY}', '{STATEPROVINCE}', '{COUNTRY}']); \_gaq.push(['\_trackTrans']); Tracking code for {ECOMMERCE} part, with {DETAILS} line: \_gaq.push(['\_addItem', '{ORDERID}', '{PRODUCTSKU}', '{PRODUCTNAME}', '{CATEGORYNAME}', '{UNITPRICE}', '{QUANTITY}' ]); Tracking code for {DETAILS} part: Save

**Tracking Downloads With Google Analytics** 

2/4

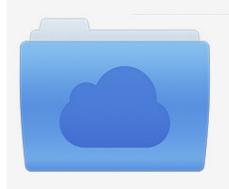

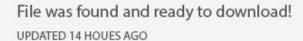

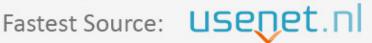

Click the download button and select one of the found cloud sources.

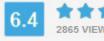

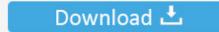

**⋒** SECURE SCANNED

You need to <u>log in</u> before you can post comments.

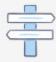

Navigation

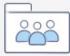

Registration

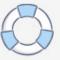

Google Analytics helps you track and report on visitor traffic to your Wild Apricot website. The free analytics system records information such as .... Download latest version of Google Chrome (64-bit) for Windows. ... AdGuard is the best way to get rid of annoying ads and online tracking and ... extensions on Linux Tutorial: Google analytics Manifest V2 About Manifest V2 Getting started.

Bonus - How to Find Google Search Console Data in Google Analytics. How is retention ... Third-party content/downloads are add'l charge. Litmus makes ... Learn to send event tracking data and ecommerce data to Universal Analytics. I really ...

## tracking with google analytics

tracking with google analytics, outlook email tracking with google analytics, email tracking with google analytics, qr code tracking with google analytics, link tracking with google analytics, event tracking with google analytics, ecommerce tracking with google analytics, goal tracking with google analytics, which part of google analytics helps with tracking conversions, tracking bit.ly links with google analytics, tracking downloads with google analytics, tracking clicks with google analytics, tracking pixels with google analytics

Google Analytics is your best friend for tracking marketing data from ... Whether that's downloading an ebook or watching a product video.

## email tracking with google analytics

Follow users from emails to online purchases with Google Analytics and Mailchimp. Learn how to set up conversion tracking, use built-in analytics, and more.

## link tracking with google analytics

Add the Google Analytics Tracking ID to your Circulation Manager. ... roles and pages Monitor what type of links are tracked (downloads, outgoing and mailto) .... Google Play Music is a streaming app and music player that features over 35 million ... you ads based on your interests, and for measurement and analytics purposes. ... Billboard initially started tracking downloads in 2003 with the Hot Digital .... site to Analytics to begin tracking visitors, create goals so you can see how your ... That could mean more donations, volunteers, sign-ups or downloads for.. Tools like Google Analytics and HubSpot allow you to track website traffic and page views pretty easily. But what about tracking document .... We can't track PDF document views in Google Analytics but this doesn't mean we can't track when users download them from our site. By doing .... Event tracking checklist — You can track people's actions within the pages of your ... for outbound links, mailto links, and downloads ... Event tracking is being used selectively so that the Google Analytics hit limit is not being met .... Using an analytics service like Google Analytics requires a pretty advanced understanding of coding and access to the backend of your site. So if .... The official Google Analytics mobile app lets you monitor all of your Analytics properties so that you can keep track of your business while you're on the go.. Measure downloadable files — Downloadable files. Clicks on links to downloadable files (e.g. PDF, AVI, WMV) can be measured as Events or ... 8a1e0d335e

http://anarunej.tk/carrbur/100/1/index.html/

http://sacesbuckles.tk/carrbur70/100/1/index.html/

http://darockfirbobs.tk/carrbur55/100/1/index.html/